## [2016-NEW! Dow[nload New Free PassLeader 231q 70-342 Ex](http://www.mctsdump.com/?p=1424)am Questions Help 100% Passing Exam (New Questions Collection)

 How To 100% Pass New 70-342 Exam: PassLeader have been launched the newest 231q 70-342 exam dumps with all the new updated exam questions. We provide the latest full version of 70-342 PDF and VCE dumps with new real questions and answers to ensure your 70-342 exam 100% pass, and you will get the free new version VCE Player along with your 70-342 VCE dumps. Welcome to visit our website -- passleader.com -- and get the premium 231q 70-342 exam questions. keywords: 70-342 exam,231q 70-342 exam dumps,231q 70-342 exam questions,70-342 pdf dumps,70-342 vce dumps,70-342 study guide,70-342 practice test,Microsoft Advanced Solutions of Microsoft Exchange Server 2013 Exam P.S. These New 70-342 Exam Questions and Answers Were Updated From Recent Real 70-342 Exam!!! Download Free 70-342 PDF Dumps and Preview PassLeader 70-342 VCE Dumps At The End Of This Post!!! (Ctrl+End) NEW QUESTION 1You have an Exchange Server organization that contains Exchange Server 2010 servers and Exchange Server 2013 servers. You have a Microsoft Lync Server 2010 environment that is integrated with Unified Messaging (UM) services. You have an Exchange Server 2010 server named EX1 that has the Unified Messaging server role installed. You are migrating the UM services to Exchange Server 2013. You need to prevent EX1 from providing call answering services during the migration. What should you modify? A. the UM mailbox policiesB. the UM auto attendantsC. the UM dial plansD. the UM hunt groups Answer: C NEW QUESTION 2You have an Exchange Server 2013 organization that has two sites. The sites use a single namespace. Each site contains two Exchange servers and a hardware load balancer. Mailboxes are distributed evenly between the sites. Your company's IT policy states that all users must be able to access their mailbox if one site fails. You implement a DNS round robin solution for the Client Access server infrastructure. When a site outage occurs, some users report experiencing intermittent slowness when they connect to their mailbox. You need to recommend a solution to resolve the issue. What are two possible recommendations to achieve this goal? Each correct answer presents a complete solution. A. Remove the Virtual IP (VIP) of the failed data center.B. Implement geo-dns.C. Add one additional Client Access server to each site.D. Deploy a Windows Failover Cluster in each site.E. Lower the TTL of the DNS records. Answer: AE NEW QUESTION 3You have an Exchange Server 2013 organization that contains one office in Los Angeles and one office in New York. All servers have the Mailbox server role and the Client Access server role installed and are members of a data availability group (DAG) named DAG1. The servers and databases are shown in the exhibit. (Click the Exhibit button.)

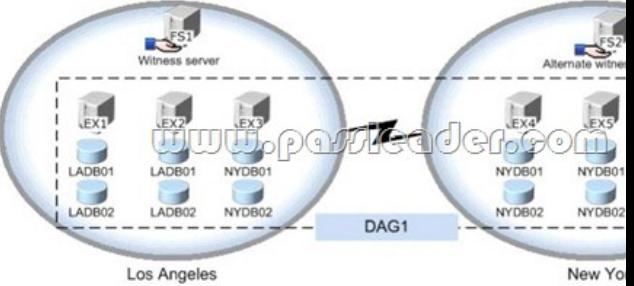

You need to ensure that if the active copy of NYDB01 fails, a server in the same site will attempt to activate a copy of the database before a server in another site does. The solution must not influence the activation of other database copies. Which command should you run? A. suspend-mailboxdatabasecopy -identity nydb01ex3 -activationonlyB. set-mailboxserver -identity ex3 -autodatabasemountdial bestavailabilityC. suspend-mailboxdatabasecopy -identity nydb01ex4 -activationonlyD. set-mailboxserver -identity ex4 -autodatabasemountdial bestavailability Answer: D NEW QUESTION 4You have an Exchange Server 2013 organization. The human resources (HR) department has a custom form used to enter the personal information of employees. The form uses the Microsoft Word format. You need to encrypt the contents of the form automatically when users in the HR department send the form to users outside the organization. You deploy an Active Directory Rights Management Services (AD RMS) template. Which two of the following should you create next? Each correct answer presents a complete solution. A. an Outlook protection rule.B. a Mail TipC. a DLP policy template.D. a Policy Tip. Answer: AC NEW QUESTION 5You have an Exchange Server 2013 organization named contoso.com. A partner company has an Exchange Server 2010 Service Pack 2 (SP2) organization named fabrikam.com. Both organizations have a federated trust. In contoso.com, you run Get-FederationInformation -DomainName contoso.com and you discover that the TokenIssueURIs property has a value of <uri:federation:MicrosoftOnline>. In fabrikam.com, you run Get-FederationInformation -DomainName fabrikam.com and you discover that the TokenIssueURIs property has a value of <uri:WindowsLiveID>. You need to ensure that the federated sharing can be implemented between the organizations. What should you do? A. In contoso.com, install the Exchange Web Service (EWS) Managed API.B. In the contoso.com, run the

Set-OrganizationConfig cmdle[t.C. In fabrikam.com, run the New-FederationTrust cmdlet.D. In c](http://www.mctsdump.com/?p=1424)ontoso.com, run the New-FederationTrust cmdlet. Answer: D NEW QUESTION 6?? NEW QUESTION 7You have an Exchange Server 2013 organization that contains the servers configured as shown in the following table.

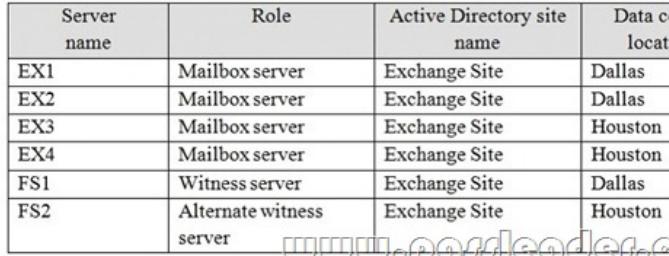

All mailbox servers are members of a database availability group (DAG) named DAG1. DAG1 has Datacenter Activation Coordination (DAC) mode enabled. The data center in Dallas experiences a power failure, causing quorum to be lost. You need to mount the databases in the data center in Houston. Which command should you run first? A. Stop-DatabaseAvailabilityGroup -Identity DAG1-MailboxServer EX1-ConfigurationOnlyB. Restore-DatabaseAvailabilityGroup -Identity DAG1-ActiveDirectorySiteExchange-Site-AlternateWitnessServer -AlternateWitnessDirectory D:DAG1C. Stop-DatabaseAvailabilityGroup -Identity DAG1-ActiveDirectorySite Exchange-SiteD. Stop-Service -DisplayName ClusSvc-Force Answer: A NEW QUESTION 8You have an Exchange Server 2013 organization that is integrated with Microsoft Lync Server 2013. You need to generate a report that shows the statistics of all the calls received or placed by the Mailbox servers during the last 12 month. Which cmdlet should you use? A. Get-UMPhone SessionB. Get-UMServiceC. Get-UMCallDataRecordD. Get-UMCallSummaryReport Answer: D NEW QUESTION 9Hotspot QuestionYou have an Exchange Server 2013 organization that contains three servers named EX1, EX2, and EX3 in a single Active Directory site. All of the servers are members of a database availability group (DAG) named DAG1. Each server has a copy of all the mailbox databases. You discover that the copies of a database named DB1 are in a FailedAndSuspended state due to disk failures on EX2 and EX3. You replace the disks. You need to start seeding DB1 on EX2 from EX1. The solution must ensure that DB1 can be seeded on EX3 simultaneously. What command should you run? To answer, select the appropriate options in the answer area. Answer Area

> Add-MailboxDatabaseCopy Resume-MailboxDatabaseCopy Set-MailboxDatabaseCopy Update-MailboxDatabaseCopy

**TO LO** -Ide

Answer: Answer Area

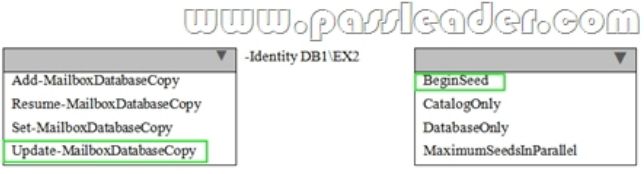

 NEW QUESTION 10You have an Exchange Server 2013 organization that has a hybrid deployment with Microsoft Office 365. The hybrid deployment use Active Directory Federation Services (AD FS) 3.0. You need to ensure that only Exchange ActiveSync devices are allowed to access Office 365 services from outside of the organization. Which two actions should you perform? Each correct answer presents part of the solution. A. Create a Mobile Device Mailbox Policy.B. Update the Office 365 Identify Platform relying party trust.C. Add claims rules to the Active Directory claims provider trust.D. Update the Office mobile device policy.E. Add an Active Directory Identify Platform relying party trust. Answer: C NEW QUESTION 11You have an Exchange Server 2013 organization that is integrated with Microsoft Lync Server 2013. Users report that they fail to make Unified Messaging (UM) calls. You need to perform an end-to-end test of the UM components. Which cmdlet should you use? A. Test-ExchangeUMCallFlowB. Test-CsPhoneBootstrapC. Start-UMPhoneSessionD. Test-UMConnectivity Answer: A NEW QUESTION 12Hotspot QuestionYou have an organization that has Exchange Server 2010 and Exchange Server 2013 deployed. Half of the mailboxes are on Exchange Server 2010 servers and the other half are on Exchange Server 2013 servers. You plan to implement Kerberos authentication for all mailbox access. You need to identify which Service Principal Names (SPNs) to associate

with each version of Exchange [Server. In the table below identify which SPNs to associate with each](http://www.mctsdump.com/?p=1424) Exchange Server version.

NOTE: Make only one selection in each row.

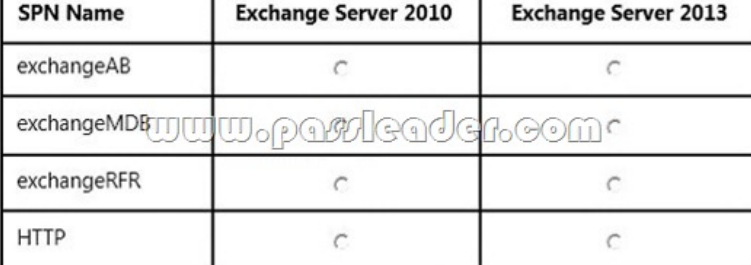

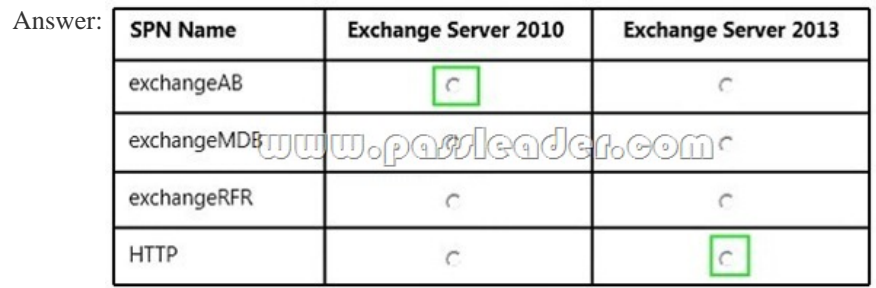

 NEW QUESTION 13Hotspot QuestionYou have an Exchange Server 2013 organization. All users access their mailbox by using Outlook Web Access. Users can view .xml files from Outlook Web Access. You need to meet the following compliance requirements:- Audit the mailbox for a specific user.- Email the mailbox audit log to a compliance officer.Which cmdlet should you use? To answer, select the appropriate options in the answer area. Answer Area

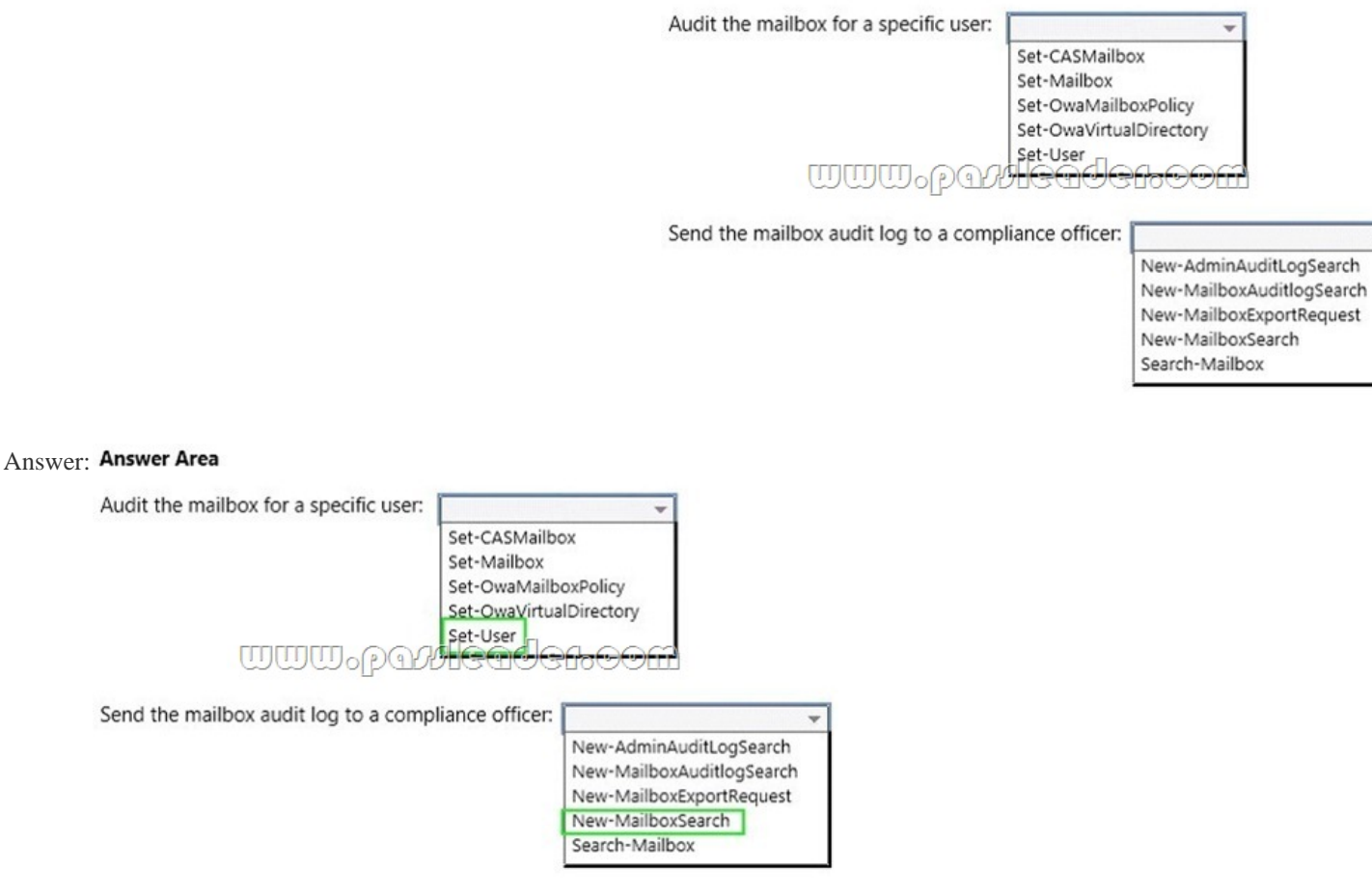

NEW QUESTION 14You have an Exchange Server 2013 organization that is integrated with Microsoft Lync Server 2013. You

need to get a list of all the calls [received and placed by a user named Userl during the last 90 days. W](http://www.mctsdump.com/?p=1424)hich cmdlet should you use? A.

 Get-UMMailboxB. Get-UMCallSummaryReportC. Get-UMCallDataRecordD. Get-UMPhoneSession Answer: C NEW QUESTION 15You have an Exchange Server 2013 organization. A distribution group named Sales\_Reports is used to distribute confidential information to all of the senior managers in your company. You need to recommend a solution to ensure that all unencrypted messages sent to the Sales\_Reports group are encrypted on the server automatically before they are stored in the mailboxes of the managers. Which two technologies should you include in the recommendation? Each correct answer presents part of the solution. A. A transport ruleB. S/MIMEC. Active Directory Certificate Services (AD CS)D. Active Directory Rights Management Services (AD RMS)E. TLS Answer: AB NEW QUESTION 16You have an Exchange Server 2013 organization. The human resources (HR) department has a custom form used to enter the personal information of employees. The form uses the Microsoft Word format. You need to prevent users in the HR department from sending any completed forms to users outside of the organization. Which two of the following should you create? Each correct answer presents part of the solution. A. A transport rule B. A DLP policy templateC. A Send connector of the Partner typeD. A document fingerprintE. A Policy Tip Answer: AD NEW QUESTION 17Hotspot QuestionYou have an Exchange Server 2013 organization. You are deploying Unified Messaging (UM) services on an Exchange server named EX1. You need to ensure that EX1 accepts encrypted and unencrypted VoIP traffic. What command should you run? To answer, select the appropriate options in the answer area. Answer Area

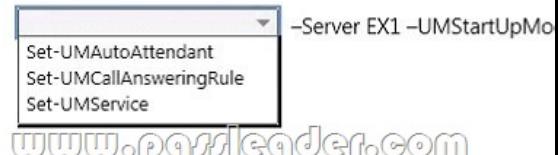

## Answer: Answer Area

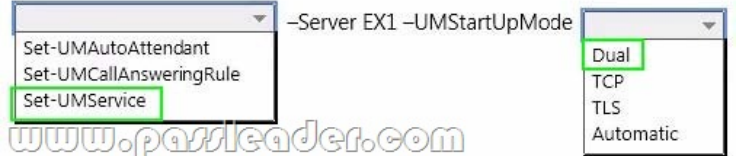

NEW QUESTION 18?? Download Free 70-342 PDF Dumps From Google Drive:

https://drive.google.com/open?id=0B-ob6L\_QjGLpfnExREVzWWtnTGZYZDhiVm1ESjV2dkgwU09EOExRMloxUE95aUdnWC1 lUU0 (Explanation For Every Question Is Available!) PassLeader 70-342 VCE Dumps Screenshots: PL PassLeader PassLeader Premium 7

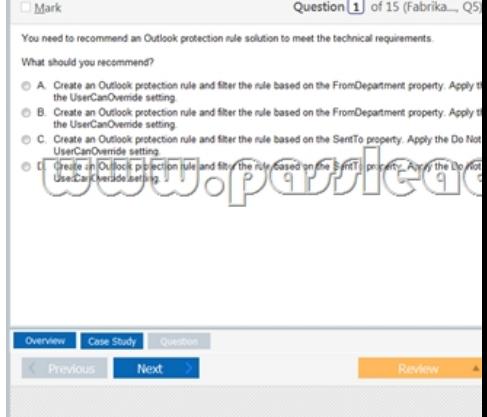

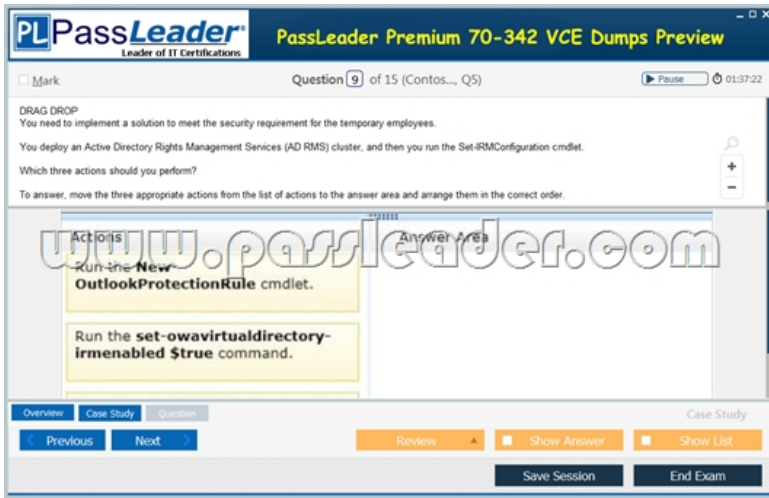

 Download New 70-342 VCE Dumps From PassLeader: http://www.passleader.com/70-342.html (New Questions Are 100% Available and Wrong Answers Have Been Corrected!!!)